## Faq\_20130523111829

 $_{\mbox{\small laura}}$ 11:15 05/06/2013

# **Table of Contents**

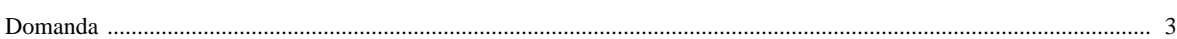

Page 3 - Ultima modifica da laura il 11:15 05/06/2013

### [Domanda precedente](http://inemar.arpalombardia.it/xwiki/bin/view/FontiEmissioni/Faq_20130523111548) **[Domanda successiva](http://inemar.arpalombardia.it/xwiki/bin/view/FontiEmissioni/Faq_20130523113008)**

#### <span id="page-2-0"></span>**Domanda**

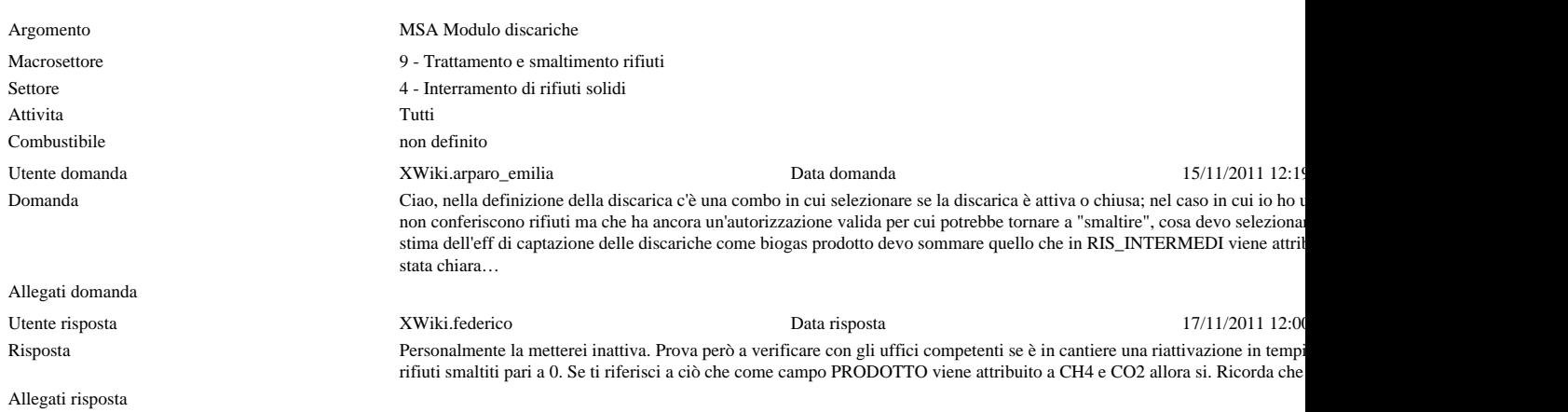